# **SPECIFICHE TECNICHE PER GLI ESPERTI STIMATORI RELATIVAMENTE ALLA DOCUMENTAZIONE DA DEPOSITARE IN FORMATO DIGITALE**

\_\_\_\_\_\_\_\_\_\_\_\_\_\_\_\_\_\_\_\_\_\_\_\_\_\_\_\_\_\_\_\_\_\_\_\_\_\_\_\_\_\_\_\_\_\_\_\_\_\_\_\_\_\_\_\_\_\_\_\_\_\_\_\_\_\_\_\_\_\_\_\_\_\_\_\_\_\_\_\_\_

Con il presente modulo si forniscono le indicazioni sulle specifiche tecniche che devono presentare i documenti in formato digitale, in considerazione anche della successiva pubblicazione della relazione di stima e di alcuni allegati ( fotografie, planimetrie, ecc. ) su appositi siti internet, secondo quanto disposto dall'art. 490 c.p.c.

Oltre alla documentazione in versione cartacea per l'ufficio, è necessario infatti che gli esperti depositino anche **due copie su supporto digitale**, tipo CD ROM o DVD **( tenendo presente che, nel caso di formazione di più lotti, la relazione di stima va redatta, completa di tutto quanto richiesto, su un unico fascicolo , senza essere suddivisa in cartelle diverse per ciascun lotto )**, supporto che deve comprendere i documenti specificati nel verbale di conferimento dell'incarico.

#### **DENOMINAZIONE FILES**

E' opportuno che i files grafici siano facilmente individuabili in base alla loro natura ( perizia, foto, planimetria, ecc. ). Quindi è bene che i loro nomi siano indicativi del rispettivo contenuto: es. Perizia.pdf, Planimetria.jpg, ecc.

Quando i files per singola tipologia sono più d'uno ( ad es. per le fotografie ) è necessario ordinarli con numerazioni tipo Foto1.jpg, Foto2.jpg, Foto3.jpg, ecc.

Nel caso che un documento grafico ( Foto, Planimetria, Filmato ) sia relativo a più lotti è necessario indicare in apposita distinta tabella ( in formato word o excel ), la corrispondenza tra il singolo file ed il/i lotto/i a cui si riferisce. Ad esempio, nel caso di una procedura in cui sono stati costituiti 3 lotti, essendo state predisposte 4 fotografie e 2 planimetrie, si dovrebbe creare la seguente tabella :

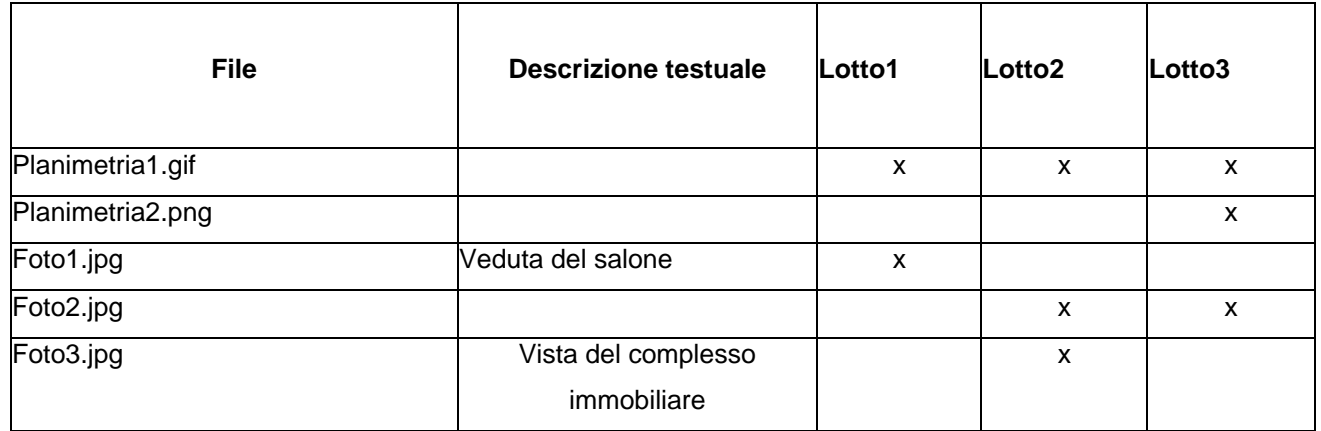

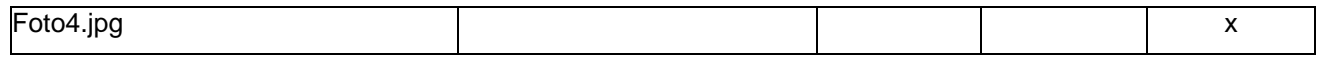

La tabella va letta con il seguente significato:

il file Planimetria1.gif è relativo a tutti i lotti ( ad es. panoramica di tutto un edificio ), il file Planimetria2.png è relativo al solo lotto 3, lo stesso dicasi per i files Foto1.jpg, Foto3.jpg, Foto4.jpg relativi ad un solo lotto, mentre il file Foto2.jpg è comune ai lotti 2 e 3.

Analogamente è necessario che, per ogni singolo file grafico, venga fornita una descrizione testuale esplicativa del contenuto del file, dovendo poi questa essere pubblicata su internet. Questo perché la navigazione del sito diventa difficoltosa per quegli utenti che non possono ( non vedenti, ipovedenti ) visualizzare le immagini, e per gli utilizzatori di browser testuali. La presenza di un testo alternativo è essenziale in quanto in assenza della possibilità di vedere l'immagine, l'utente potrà orientarsi tramite la sua descrizione.

Questo è un requisito richiesto obbligatoriamente per i siti web dalla Legge n. 4 del 09/01/2004 sull'accessibilità e dal D.M. 31 Ottobre 2006 relativo all'elenco dei siti internet destinati all'inserimento degli avvisi di vendita, trattandosi di normativa la quale perlappunto richiede che i siti web debbano soddisfare i requisiti tecnici in materia di accessibilità.

Occorre poi evitare di inserire nel cd-rom allegato allla perizia immagini dei beni pignorati in formato panoramico,

e ciò al fine di assicurare che sia inquadrato sempre ed esclusivamente il bene pignorato e di evitare di creare confusione con immobili di terzi.

Queste indicazioni sono fondamentali per lo staff che deve pubblicare i files sul sito internet perché sono finalizzata ad attribuire correttamente, in fase di inserimento dati, i giusti allegati ad ogni singolo lotto.

### **DIMENSIONI ED ALTRE NOTE TECNICHE PER I FILES DIGITALI**

#### *File documentale: Perizia (ed altri allegati di contenuto testuale)*

**Formato:** PDF.

**Dimensioni consigliate:** di circa 300-400 kB, sempre possibilmente minore di 1 MB (1.000 kB).

**Altre indicazioni:** per la generazione della versione integrale della perizia di stima PDF da depositare telematicamente, occorre ottenerla da una trasformazione di un documento testuale, senza restrizioni per le operazioni di selezione e copia di parti; non è pertanto ammessa la scansione di immagini. Per gli ulteriori documenti allegati da depositare in PDF, nel caso in cui il pdf venga generato da una immagine (ad es. da una versione scannerizzata di un documento cartaceo) si deve impostare la risoluzione grafica più bassa consentita, ad es. 150 dpi in bianco e nero, in modo da limitare le dimensioni del file pdf.

#### *File grafico: Fotografie*

#### **Formato:** JPG.

**Altre indicazioni:** I files devono essere a colori, con risoluzioni 300 dpi, dimensioni in pixel con larghezza max 800 (la dimensione verticale va mantenuta in scala).

Orientativamente debbono essere caricate non oltre 10 fotografie a singolo lotto, anche per limitare la dimensione totale dei files da depositare.

#### *File grafico: Planimetrie*

**Formato:** JPG.

**Altre indicazioni:** i files devono essere esclusivamente in tonalità di grigio (non a colori quindi) in risoluzione 300 dpi, dimensioni in pixel con larghezza max 800 (la dimensione verticale va mantenuta in scala).

## **ATTENZIONE: NESSUN FILE**, a prescindere dalla tipologia, **DEVE ESSERE PROTETTO DA PASSWORD**.

#### **CONTENUTI – RISPETTO NORMATIVA PRIVACY**

In conseguenza della pubblicazione nella G.U. n. 47 del 25 febbraio 2008 del provvedimento del Garante della privacy emesso in data 7 febbraio 2008 e denominato "Pubblicità dei dati di debitori nelle esecuzioni immobiliari", è necessario **OMETTERE NELLA COPIA DELLA RELAZIONE DI STIMA IN VERSIONE PRIVACY** l'indicazione dei **DATI PERSONALI** del debitore e di eventuali soggetti terzi rispetto alla procedura espropriativa in corso (sostituendoli con delle XXXXXXX o con la parola OMISSIS).

In concreto, **nella versione privacy della perizia di stima** devono essere oscurati **SOLO** i **DATI PERSONALI** (nome, cognome, luogo e data di nascita, luogo e data di morte, luogo e data di matrimonio e/o divorzio, residenza, domicilio, codice fiscale, razza, religione, tendenze sessuali e

politiche per le persone fisiche; denominazione della ditta, sede, codice fiscale e partita IVA per le persone giuridiche, legale rappresentante o amministratore) **dei soggetti di seguito indicati**:

- debitore/i;
- soggetti confinanti o dei comproprietari o dei danti causa;
- parenti del debitore;
- locatari e in genere coloro che occupano a qualunque titolo l'immobile espropriato;
- precedenti proprietari;
- dipendenti degli uffici pubblici cui sono state avanzate richieste dagli ausiliari della procedura;
- tutti gli altri soggetti estranei alla procedura;
- creditori se sono persone fisiche.

La residenza della persona fisica (la sede legale o di fatto per le persone giuridiche) deve essere indicata solo se coincidente con il luogo di ubicazione dell'immobile pignorato. Lo stato civile dell'esecutato (celibe/nubile, vedovo, divorziato, separato) ed il regime patrimoniale della famiglia (comunione legale o separazione dei beni) vanno riportati in quanto utili a comprendere la portata ed efficacia del titolo di acquisto in favore dell'esecutato e quindi la tipologia e la misura del diritto espropriato. La circostanza dell'esistenza di una prole o del decesso del debitore o delle persone con lui conviventi (o della estinzione o della messa in liquidazione della persona giuridica) va parimenti indicata in quanto utile ai fini della esatta valutazione delle difficoltà inerenti la liberazione dell'immobile. Sempre **nella copia della relazione di stima in versione privacy** debbono essere indicate la data di nascita e quella di morte dell'eventuale **usufruttuario**, senza però operare riferimenti al suo nominativo. Allo stesso modo deve essere indicato il nominativo del notaio che ha rogato gli atti di acquisto o altri atti pubblici comunque menzionati nella relazione e dunque rilevanti ai fini della procedura espropriativa. Rimane nella facoltà dell'esperto decidere, **a sua piena discrezione**, se riportare o meno nella copia privacy della relazione di stima **i propri dati personali**.

Per quanto riguarda le fotografie, è opportuno, per quanto materialmente possibile, che non contengano espliciti e diretti riferimenti alle persone fisiche, oppure alle cose mobili dalle quali sia possibile risalire con sicurezza alla esatta identità dell'esecutato (targhe, fotografie, ecc.). Ricordarsi inoltre di evitare di inserire immagini dei beni pignorati in formato panoramico, e ciò al fine di assicurare che sia inquadrato sempre ed esclusivamente il bene pignorato e di evitare di creare confusione con immobili di terzi.

**Nella copia della relazione in versione privacy**, debbono al contrario essere **SEMPRE** riportati **i dati catastali** (natura, comune censuario, foglio, particella, subalterno, consistenza, classe, categoria, rendita, ecc., **con l'eccezione del numero di partita catastale e della sua intestazione nominativa**) dell'immobile pignorato nonché gli altri dati che identificano le trascrizioni e le iscrizioni pregiudizievoli (data dell'istanza, numero di registro generale e particolare, ma non i dati personali dei soggetti in cui favore e contro i quali sono state richieste tali formalità), **ED IN LINEA GENERALE TUTTI GLI ALTRI DATI RIFERIBILI SIA ALL'IMMOBILE CHE ALL'UFFICIO GIUDIZIARIO di fronte al quale si svolge la procedura espropriativa (comune di ubicazione, via e numero civico dell'immobile pignorato, provvedimenti o domande giudiziali trascritte, estremi delle concessioni edilizie e delle domande di sanatoria e di condono, Tribunale competente, ecc.)**.